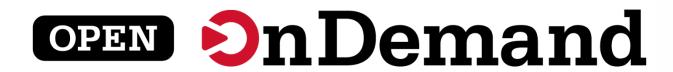

# User Group Meeting SC22 BoF

Alan Chalker, Ph.D. Gerald Byrket

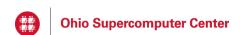

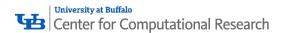

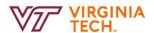

This work is supported by the National Science Foundation of the United States under the awards 1534949, 1835725, and 2138286

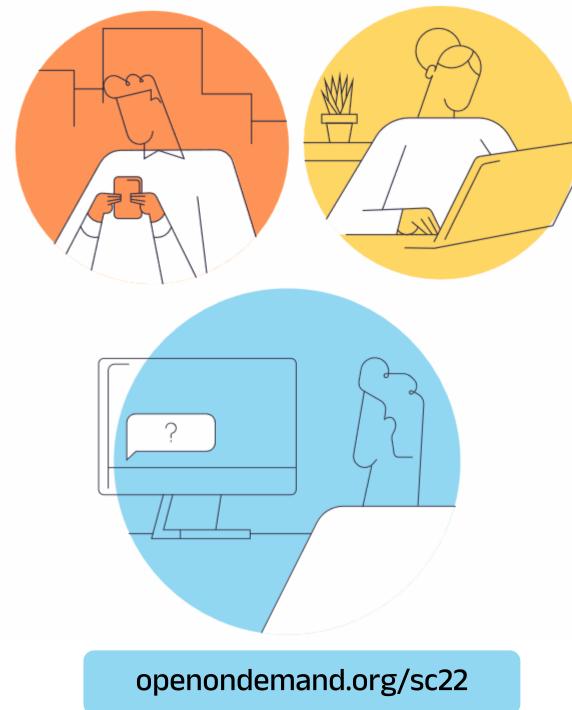

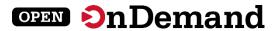

## User Group Meeting Agenda

### **About Open OnDemand**

**Technical Updates** 

Key Items of Note

Open Floor Discussion

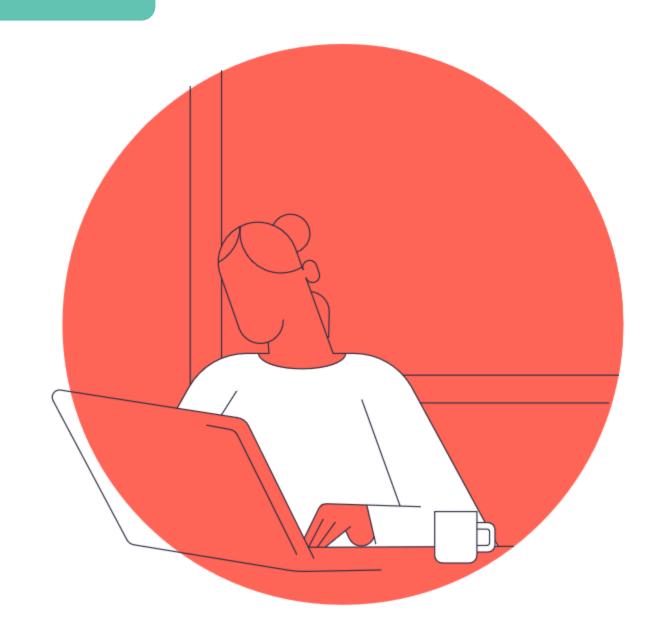

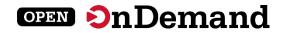

## Run Open OnDemand

Access your organization's supercomputers through the web to compute from anywhere, on any device.

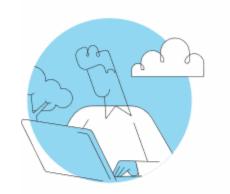

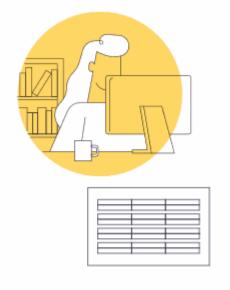

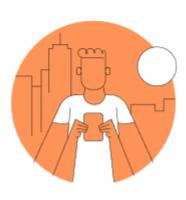

### Zero installation

Run Open OnDemand entirely in your browser. No client software installation required.

### Easy to use

Start computing immediately.
A simple interface makes Open
OnDemand easy to learn and use.

### Compatible with any device

Launch on any device with a browser—even a mobile phone or tablet.

openondemand.org/run

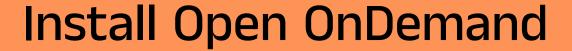

OPEN On Demand

Administer remote web access to your supercomputers to transform the way users work and learn.

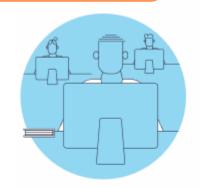

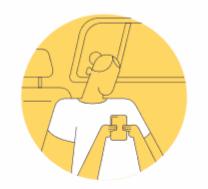

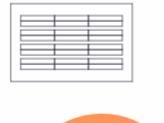

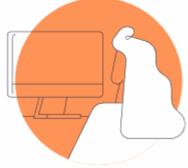

### Low barrier to entry

Empower users of all skill levels by offering an alternative to command-line interface.

### Free and open source

Install Open OnDemand for free, and gather knowledge from our large open-source community.

### Configurable and flexible

Create and deploy your own applications to meet your users' unique needs.

openondemand.org/install

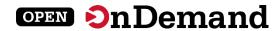

## **Deployed Worldwide**

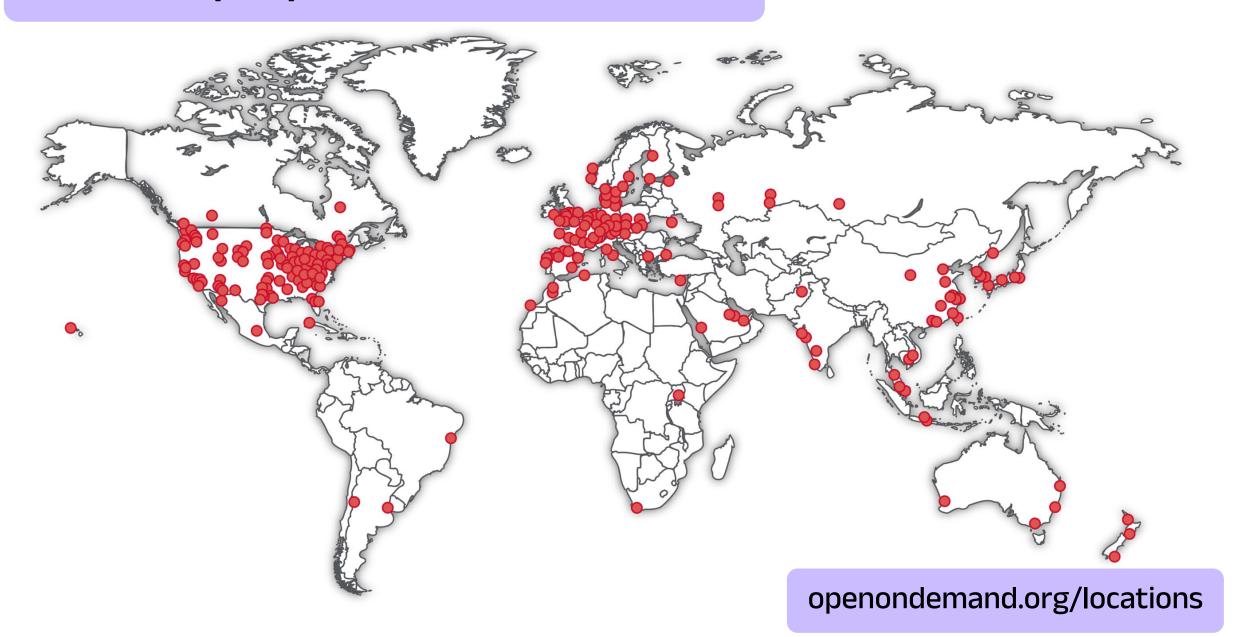

## **Example Deployments**

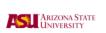

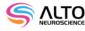

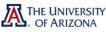

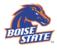

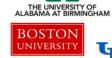

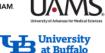

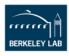

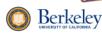

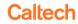

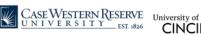

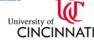

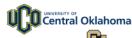

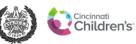

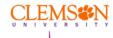

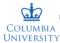

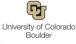

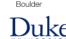

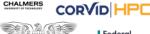

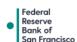

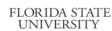

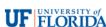

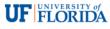

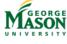

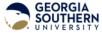

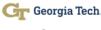

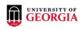

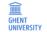

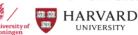

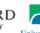

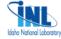

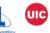

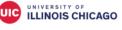

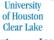

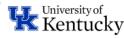

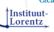

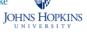

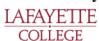

**LIVJ** NEW JERSEY

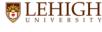

IOWA STATE

UNIVERSITY

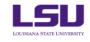

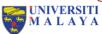

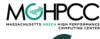

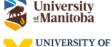

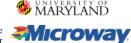

I NCSA

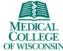

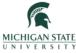

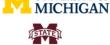

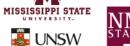

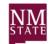

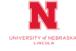

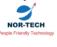

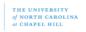

### Don't see your organization?

The more the merrier! Let us know if you belong on the list

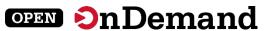

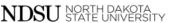

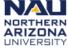

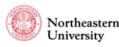

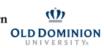

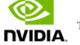

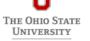

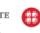

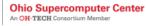

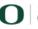

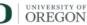

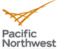

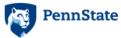

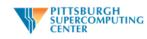

ROSWELL Park.

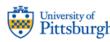

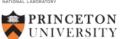

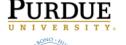

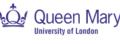

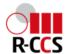

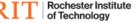

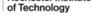

SC SAN DIEGO SUPERCOMPUTER CENTER

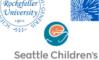

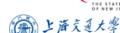

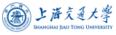

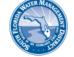

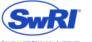

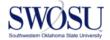

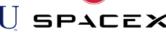

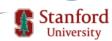

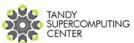

TEXAS TECH

NIVERSITY

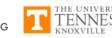

USC University of Southern Californ

Southern California

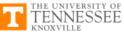

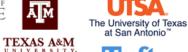

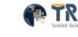

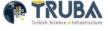

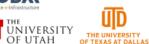

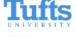

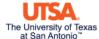

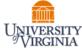

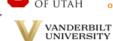

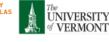

**VIRGINIA** 

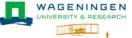

WRIGHT STATE

UNIVERSITY

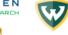

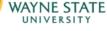

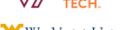

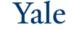

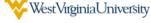

openondemand.org/orgs

## **Enabled Applications**

OPEN On Demand

Abaqus

**ANSYS** 

COMSOL

Coot

CSD

Galaxy

Grace

Grafana

**Grid Engine** 

**IDL** 

Jupyter

Kubernetes

LSF

Lumerical

Mathematica

**MATLAB** 

Meshroom

**NAGIOS** 

Octave

Open XDMoD

Ovito

**Paraview** 

**PBS Professional** 

QGIS

**RELION** 

**RStudio** 

SAS

Shiny

Slurm

Spark

**STATA** 

**Tensorboard** 

Torque

**VISIT** 

Visual Studio Code

**VMD** 

openondemand.org/apps

### How to Contribute

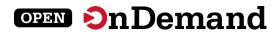

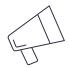

### Spread the word

Mention us on Twitter @open\_ondemand—or simply tell your friends!

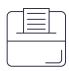

### Make a suggestion

Pitch a new app or feature—or report a bug—to help make Open OnDemand even better.

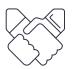

### **Engage with us**

Collaborate with us to make your corporate or higher ed project a reality.

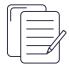

#### Write documentation

Draft documentation for a new app or feature, or help us revise existing docs.

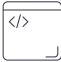

#### Write code

Write code for a new app or feature, and share it with our community.

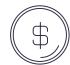

### Fund the project

Provide monetary support to our development team or one of our partners. Every gift helps!

openondemand.org/contribute

## **Community Events**

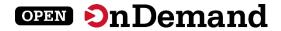

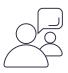

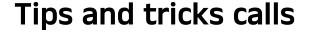

Hosted by the larger Open OnDemand community, tips and tricks webinars share best practices for setting up and using Open OnDemand. They take place on the first Thursday of every month at 1 p.m. ET.

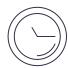

### **Open office hours**

Hosted by our development team, Zoom open office hours are the perfect opportunity to ask questions or make a suggestion. They are held on the second Tuesday of every month from 11:15 a.m. to 12:45 p.m. ET.

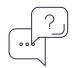

#### SC22 demos / Q&A

Live demos of Open OnDemand will be given in the Ohio Supercomputer Center booth (#1403).

Weds (Nov. 16) 2 to 3 p.m. CT

Thurs (Nov. 17) 10 to 11 a.m. CT

openondemand.org/events

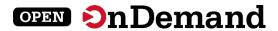

## **User Group Meeting Agenda**

About Open OnDemand

**Technical Updates** 

**Key Items of Note** 

Open Floor Discussion

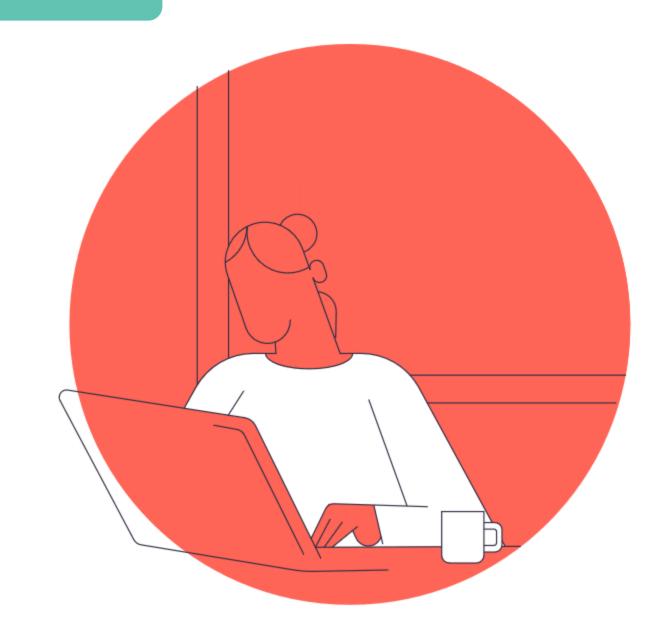

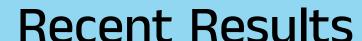

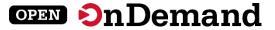

## Documentation fine tuning

Will include with Release 2.1

## Internal processes improvements

Fully staffed at OSC

### **Coding standards**

See CONTRIBUTING.md file

## **Enhanced test coverage**

Will include with Release 2.2

## Ubuntu .deb packages

Available for 20.04 & 22.04

## New external contributors

Harvard and CSC - Finland

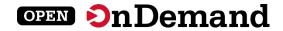

## Release 2.1 – January 2023

### **Quick launch apps**

Include preset values to launch with 1 click.

### **Support tickets**

Menu item to submit to a site help desk (Harvard).

### **Profile support**

Includes group profiles, custom navbar, dashboard (Harvard).

### **Cloud storage**

Interfaces to S3, Swift, OneDrive, etc. (CSC – Finland).

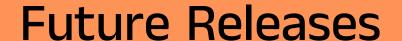

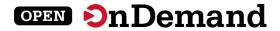

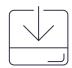

## Semi-Annual minor releases

Smaller and more frequent

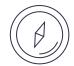

## Community input needed

Help us prioritize features

### **Example Features**

System status widget

**User favorites** 

New proxy

First class file picker

Documentation in dashboard

New job composer

**Customize session cards** 

openondemand.org/roadmap

### **Harvard Contributions**

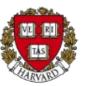

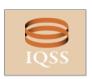

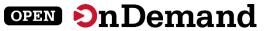

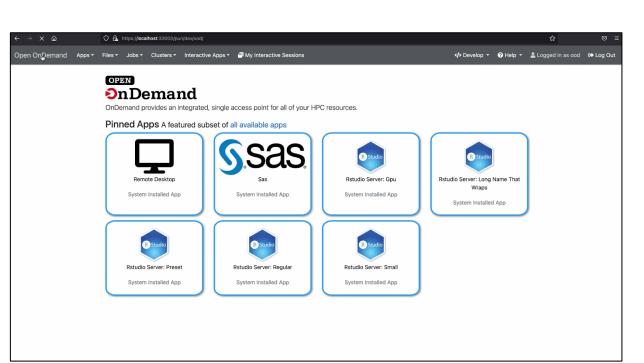

### **Homepage layouts**

Users able to see different widgets and dynamically switch

### **Support tickets**

New web form with specific fields that generates an email

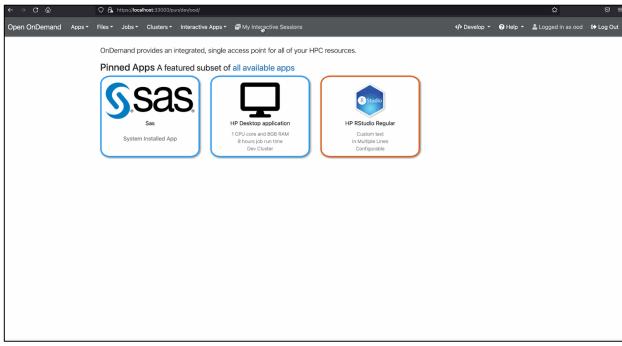

openondemand.org/harvard

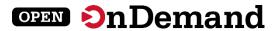

## User Group Meeting Agenda

About Open OnDemand

**Technical Updates** 

**Key Items of Note** 

Open Floor Discussion

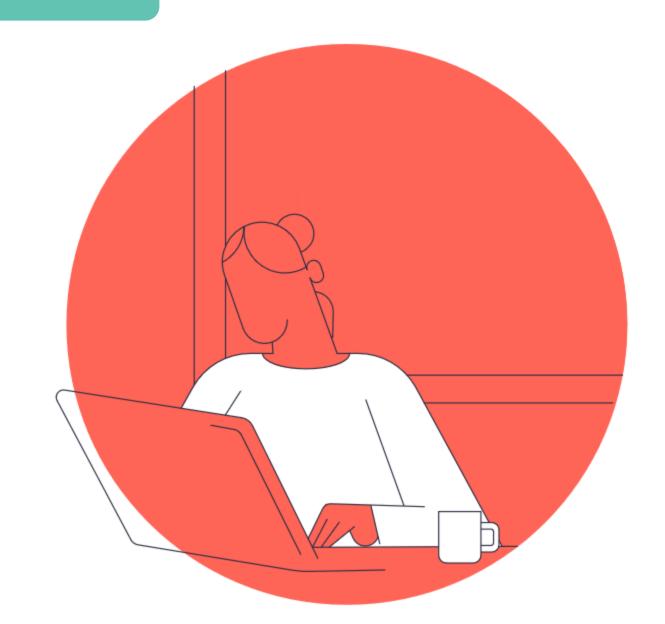

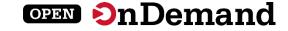

### **New Website**

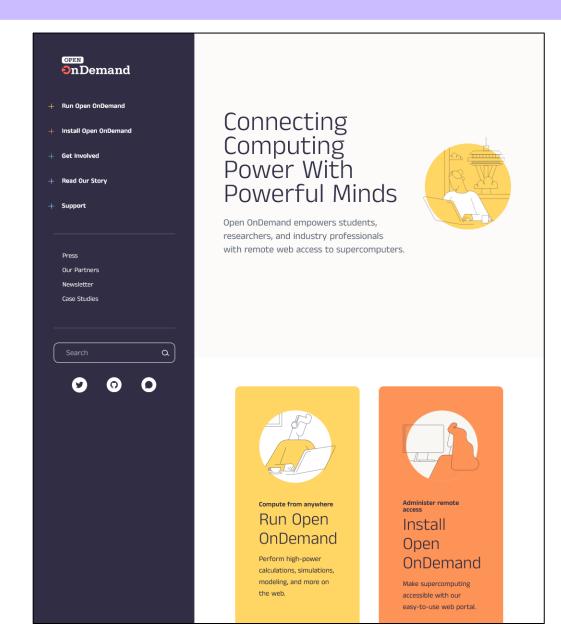

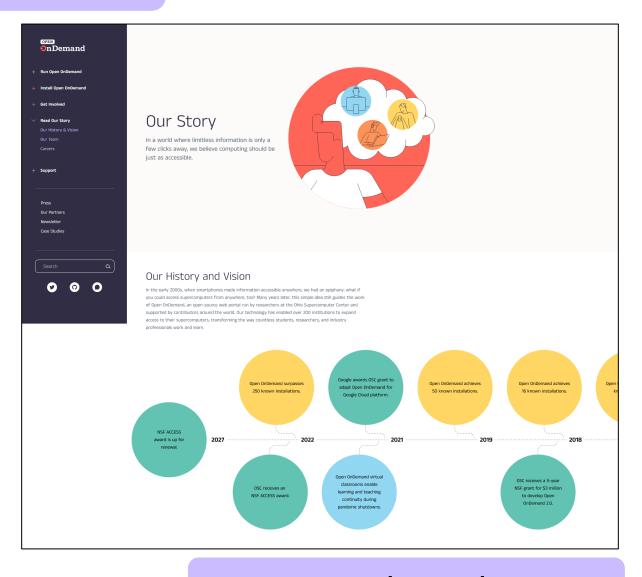

openondemand.org

### **ACCESS OnDemand**

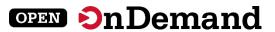

ACCESS Menu My ACCESS

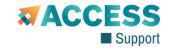

OUTAGES

Support Menu

Seamless Supercomputing on the Web

**ACCESS OnDemand** 

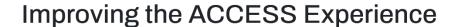

Common web-based interfaces integrated with ACCESS services.

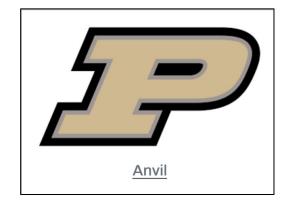

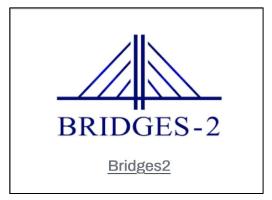

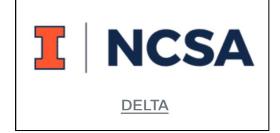

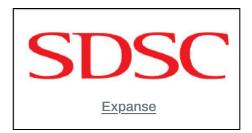

openondemand.org/access

### **Commercial Cloud**

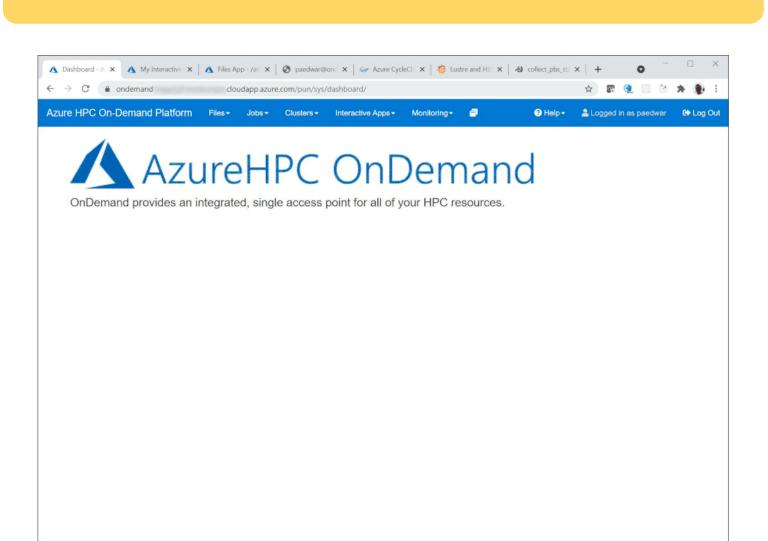

OPEN On Demand

OnDemand version: v1.8.20

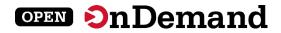

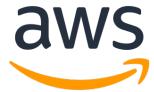

openondemand.org/aws

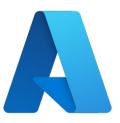

openondemand.org/azure

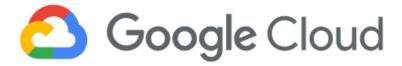

openondemand.org/gcp

## Fugaku OnDemand

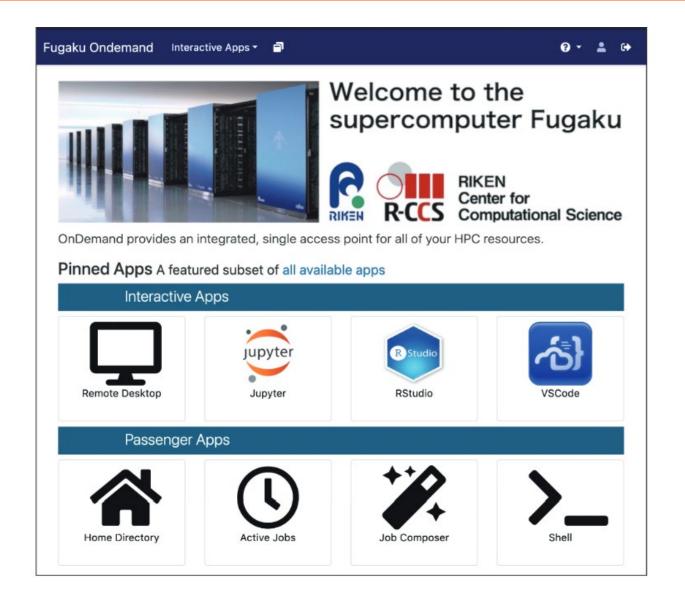

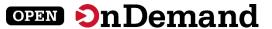

#### スーパーコンピュータ「富岳」における HPCクラスタ用WebポータルOpen OnDemandの導入

中尾 昌広<sup>1,a)</sup> 三浦 信一<sup>1</sup> 山本 啓二<sup>1</sup>

概要: 「富店」などの HPC クラスタの問題点として、HPC クラスタを用いるための前堤知識が多いため、初心名にとって利用するまでの学習コストが大きい点が挙げられる。また、近年では、対話的操作を伴うGUI (Graphical User Interface) アプリケーションを計算ノード上で動作させることを望まれているが、その手順は煩雑である。そこで、本稿では HPC クラスタの計算資源を簡易に利用可能にする Web ボータル Open OnDemand を「富店」に導入する。その導入を実現するため、「富店」で用いられているジョブスケジューラを Open OnDemand から利用できるアダプタの開発を行った。本稿では、アダプタの開発および「富店」における Open OnDemand の利用例について述べる。

#### 1. はじめに

理化学研究所 計算科学研究センター(R-CCS:RIKEN Center for Computational Science)[1] は、日本におけるフラグシップスーパーコンピュータとして「富岳」を運用している [2]. また、R-CCS は「富岳」の利便性を向上させるため、可視化やデータ変換等を行うプリポスト環境も提供している。図 1 に「富岳」とプリポスト環境の概念図を示す。プリポスト環境は、GPU を搭載したノードと大容量メモリを搭載したノードで構成される。ジョブスケジューラは「富岳」とプリポスト環境とで異なり、「富岳」は Fujitsu Software Technical Computing Suite (Fujitsu TCS) [3] であるのに対し、プリポスト環境は Shurm[4] である。各システムの利用手順としては、ユーザはまず Secure Shell (SSH) を用いて共通のログインノードにログインし、次にジョブスケジューラを用いて各システムにジョブを投入する。

「富岳」などの HPC クラスタを利用するためには、Shell による CLI(Command Line Interface)、SSH の鍵ペアの 生成と公開鍵の登録、ジョブスケジューラなどの知識が必要であるため、初心者にとって学習コストが大きいという 問題点がある。また、近年では、対話的操作を伴う GUI(Graphical User Interface)アプリケーションを HPC アプリケーションとして動作させることを望まれているが、そのようなアプリケーションを HPC クラスタ上で動作させ

© 1959 Information Processing Society of Japan

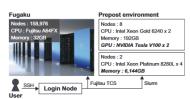

図 1 「富岳」とプリポスト環境の概念図

る手順は煩雑である。例えば、JupyterLab のような Web ベースのアプリケーションの場合、次のような手順をアプリケーションを実行する毎に CUI で行う必要がある。
(1) SSH でログインノードにログインする。(2) ジョブスケジューラを通して JupyterLab を計算ノード上で実行する。(3) 計算ノードの IP アドレスと JupyterLab が利用するボート番号を取得する。(4) 取得した IP アドレスとポート番号に SSH トンネリングでローカルポートと接続する。(5) ローカルポートを Web ブラウザで開く。このように、多くの手間を要するだけでなく、これらの作業には前述した知識も必要であるため、GUI に慣れたユーザにとって大きな負担となっている。

本稿では HPC クラスタ用の Web ポータル Open OnDemand[5] を「富富」に導入する。 Open OnDemand を用いると、SSH ではなく Web ブラウザから HPC クラスタの計算資源を利用できる。 さらに、HPC クラスタの計算ノード上で動作する GUI アプリケーションの対話的操作を簡易に実行できる。 ここで、Open OnDemand は様々なスケ

openondemand.org/fugaku

<sup>1</sup> 理化学研究所 計算科学研究センター 兵庫県神戸市中央区港島南

a) masahiro.nakao@riken.jp

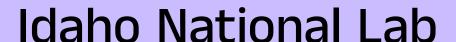

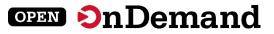

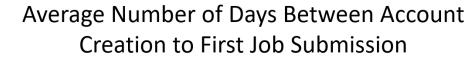

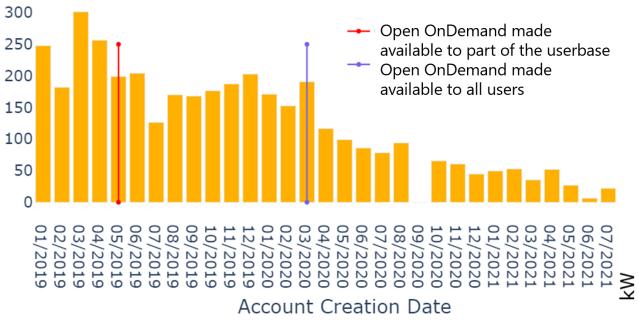

Number of Days

#### 19 times shorter

In days between account creation and first job submission

### 3.7% drop

In power used during an unscheduled Open OnDemand outage

#### **Datacenter Power Usage**

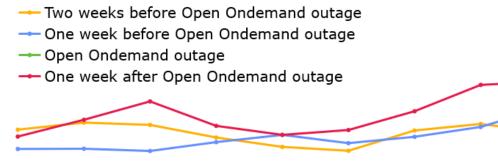

1400

1350

1300

1250

1200

1150

The OB:00:00 The \$2:00:00 The \$0:00:00 The \$0:00:00 The \$2:00:00 The \$2:00 The \$2:00 The \$2:00

openondemand.org/idaho

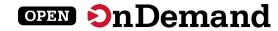

## Any Device, Anywhere

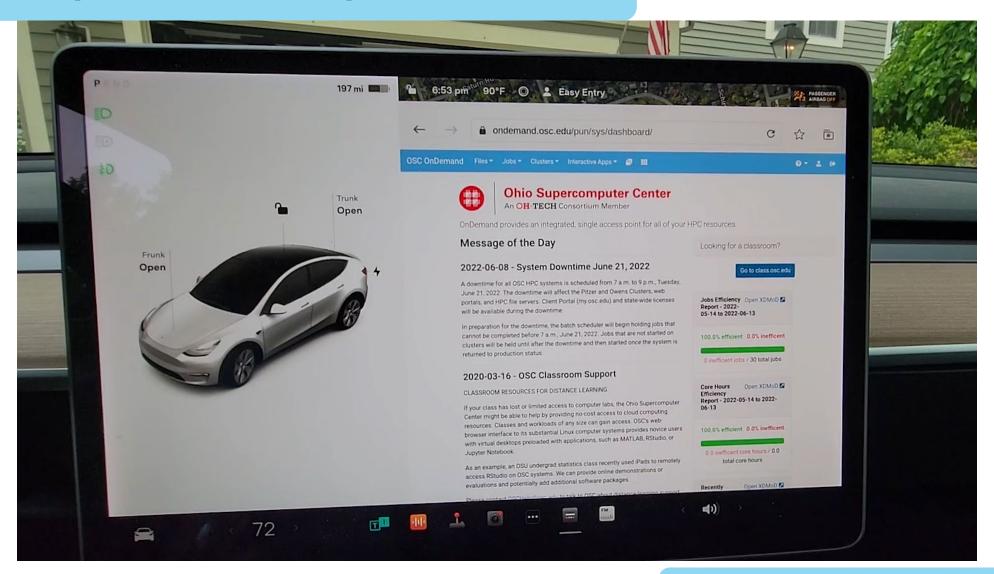

openondemand.org/tesla

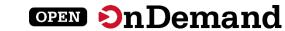

User Group Meeting Agenda

About Open OnDemand

**Technical Updates** 

**Key Items of Note** 

**Open Floor Discussion** 

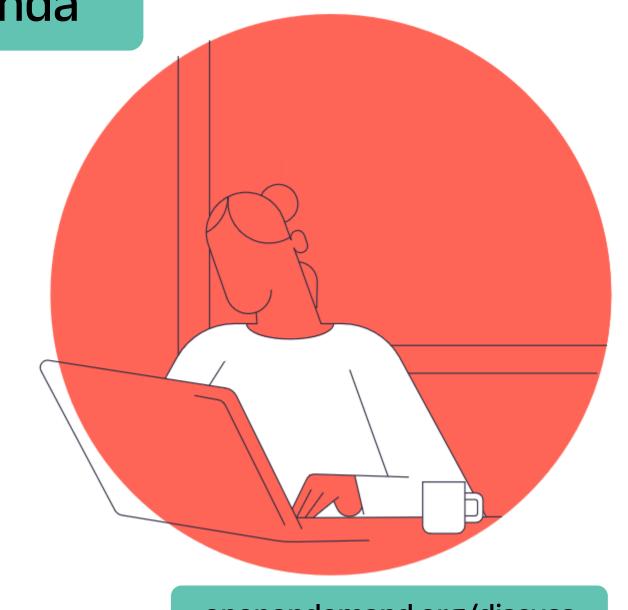

openondemand.org/discuss